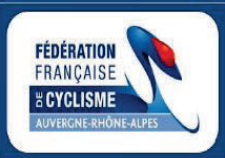

### VOUS AVEZ OU AVIEZ DEJA UNE LICENCE FFC ?

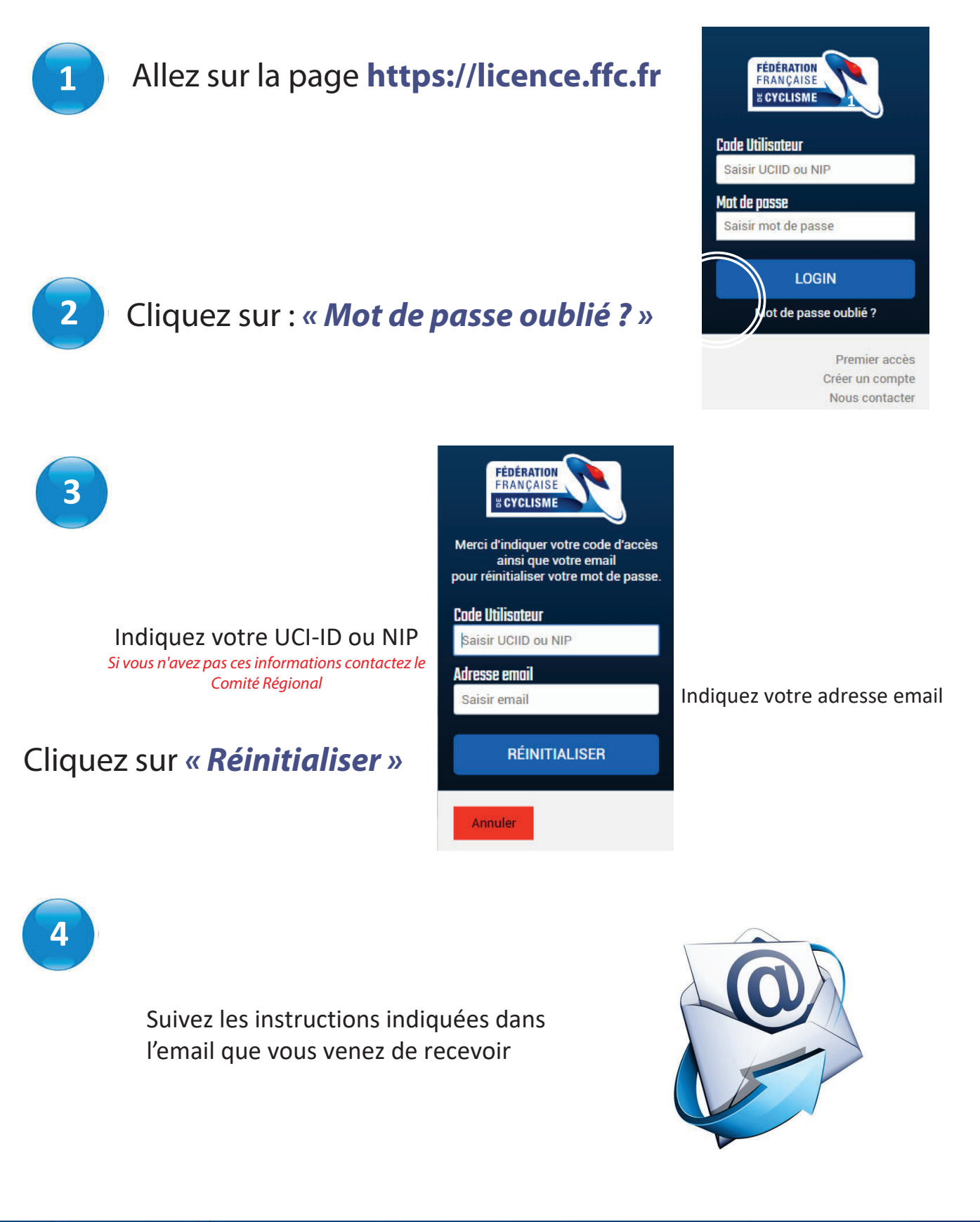

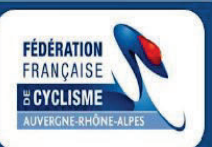

Contact : Comité régional Auvergne-Rhône-Alpes de Cyclisme FFC nreverchon@auvergnerhonealpescyclisme.com

#### Réinitialisation mot de passe

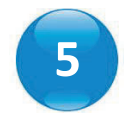

Une demande de réinitialisation du mot de passe de votre compte a été effectuée sur l'espace licencié de la Fédération Française de Cyclisme

Si vous n'êtes pas à l'origine de cette demande, vous pouvez ignorer ce mail

Nous vous conseillons toutefois, de modifier votre mot de passe actuel.

Réinitialiser le mot de passe

Si le lien ci-dessus ne fonctionne pas, vous pouvez copier l'adresse suivante dans votre navigateur

### Cliquez sur *« Réinitialiser le mot de passe »* ou sur le lien situé en dessous

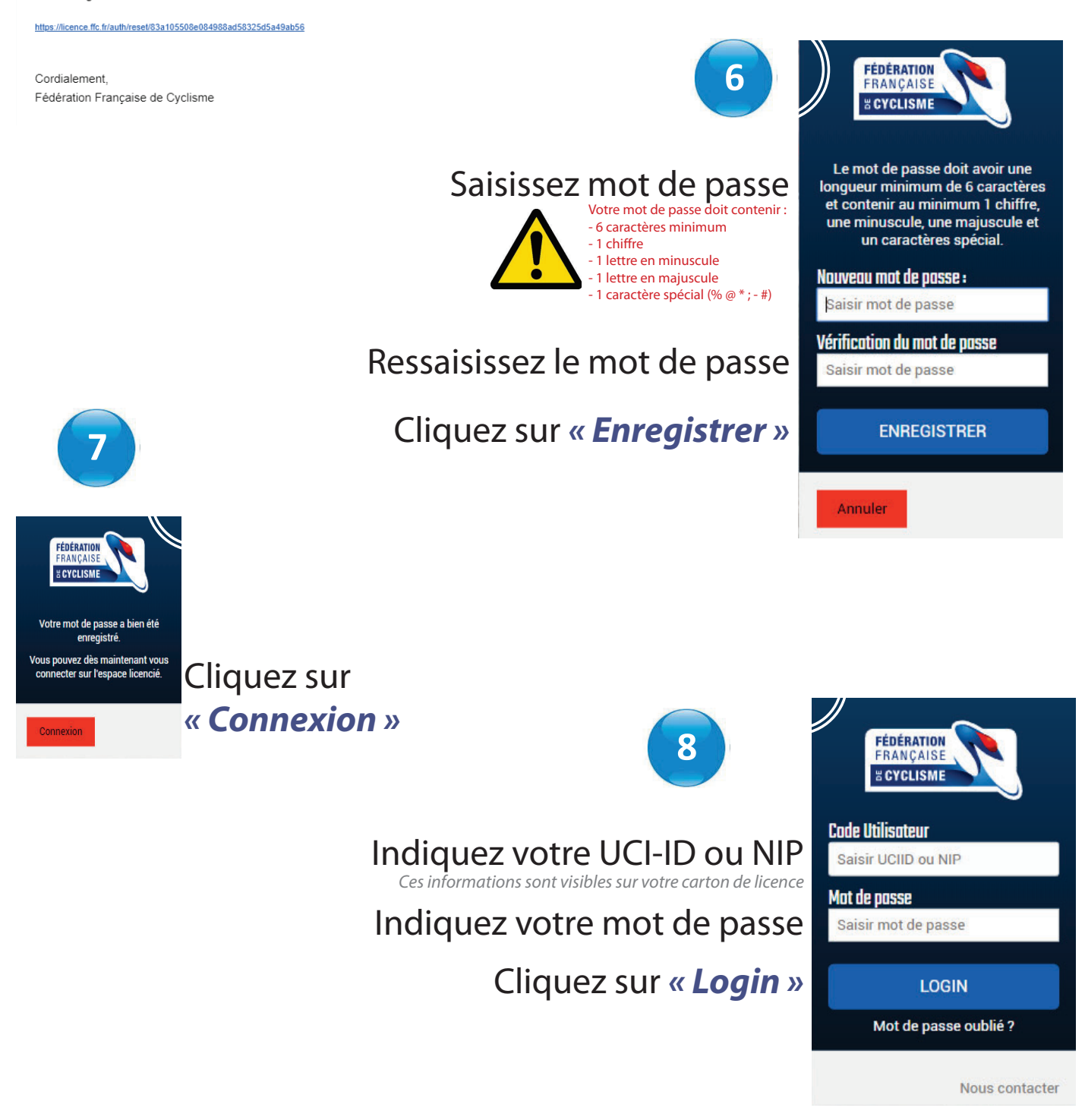

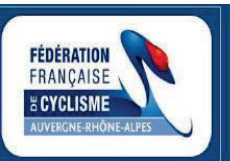

**Contact : Comité régional Auvergne-Rhône-Alpes de Cyclisme FFC** *R Reverchon@auvergnerhonealpescyclisme.com* **<b>2** 

## **VOUS ETES NOUVEAU LICENCIE FFC?**

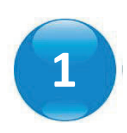

# Allez sur la page https://licence.ffc.fr/account/new/

Suivez les instructions demandées.

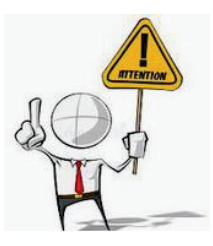

#### Le nom, prénom et date de naissance doivent être ceux du licencié (et non d'une autre personne)

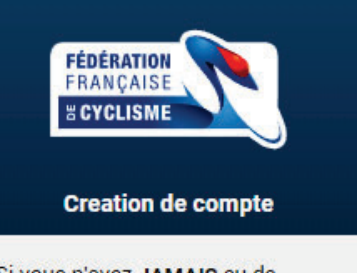

Si vous n'avez JAMAIS eu de Licence FFC, merci de compléter le formulaire afin de pouvoir créer votre compte.

Dans le cas contraire, vous disposez déjà d'un compte. Utilisez alors l'option "Mot de passe oublié" présent sur la page de connexion.

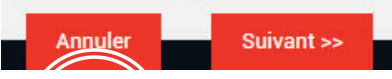

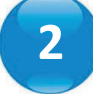

Suivez les instructions indiquées dans l'email que vous venez de recevoir

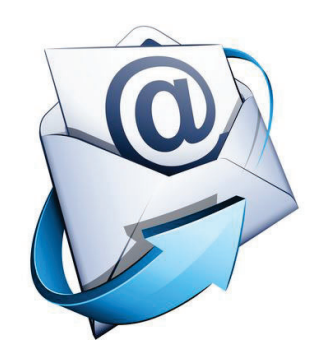

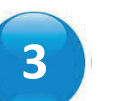

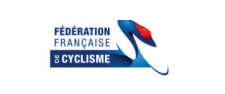

#### Création compte FFC

Une demande de création a été effectuée sur l'espace licencié de la Fédération<br>Francaise de Cyclisme Si vous n'êtes pas à l'origine de cette demande, vous pouvez ignorer ce mail.

Si le lien ci-dessus ne fonctionne pas, vous pouvez copier l'adresse suivante dans votre navigateur **Mon-Ticance ffc frist** 

Cliquez sur « Valider votre compte » ou sur le lien situé en dessous

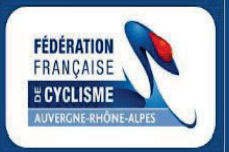

Contact : Comité régional Auvergne-Rhône-Alpes de Cyclisme FFC nreverchon@auvergnerhonealpescyclisme.com

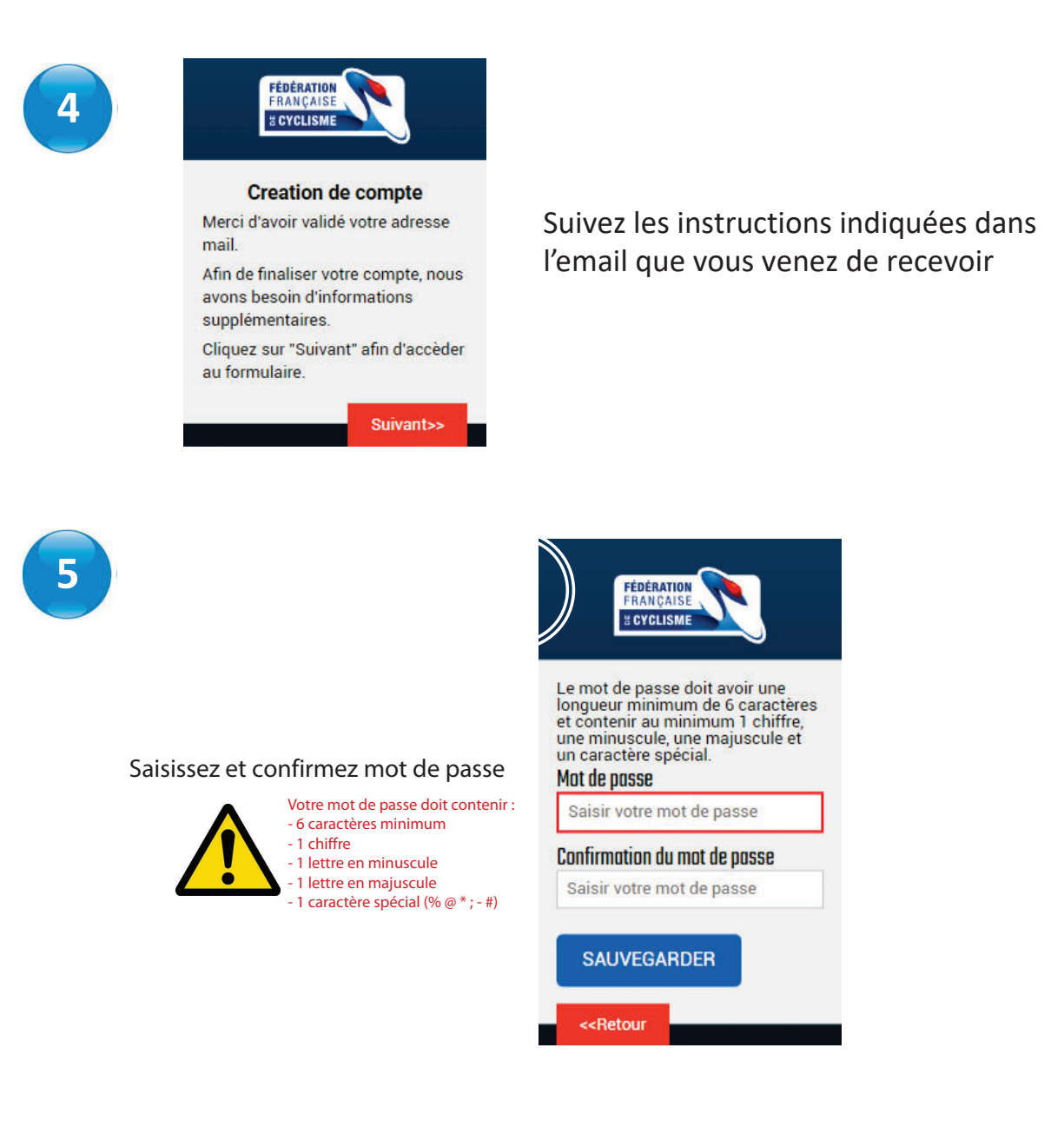

**Félicitations ! Votre compte est créé. 6**

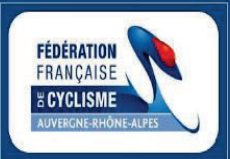

**Contact: Comité régional Auvergne-Rhône-Alpes de Cyclisme FFC ŶƌĞǀĞƌĐŚŽŶΛĂƵǀĞƌŐŶĞƌŚŽŶĞĂůƉĞƐĐLJĐůŝƐŵĞ͘ĐŽŵ <sup>4</sup>**